## Stok Çalışma Bilgileri

Stok çalışma bilgileri ile, stok hareketleriyle ilgili bazı özellikler ve öndeğerler, yapılacak kontroller ve bu kontrollerin yapılış şekli kaydedilir. Stok çalışma parametreleri ve içerdiği bilgiler şunlardır:

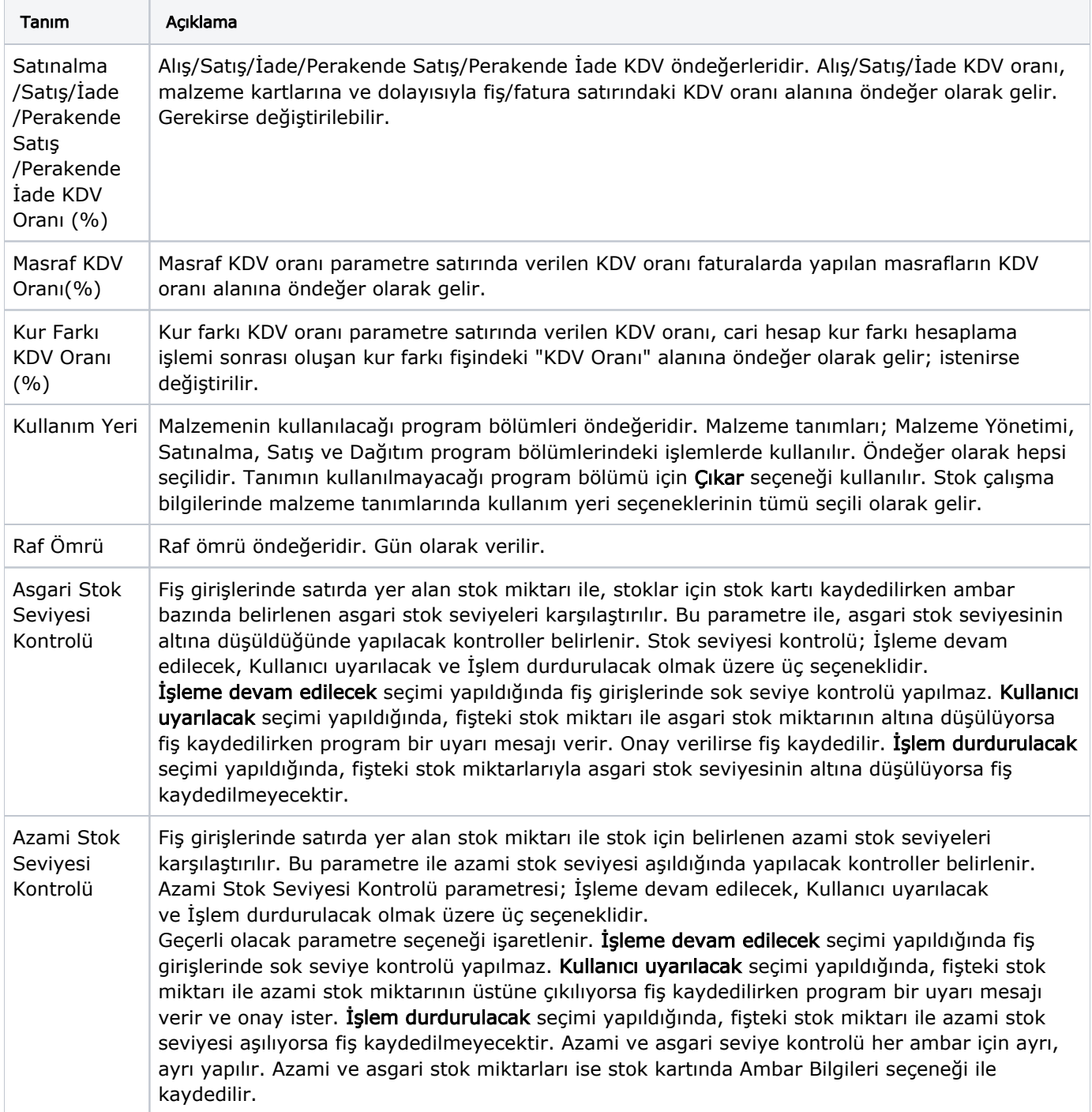

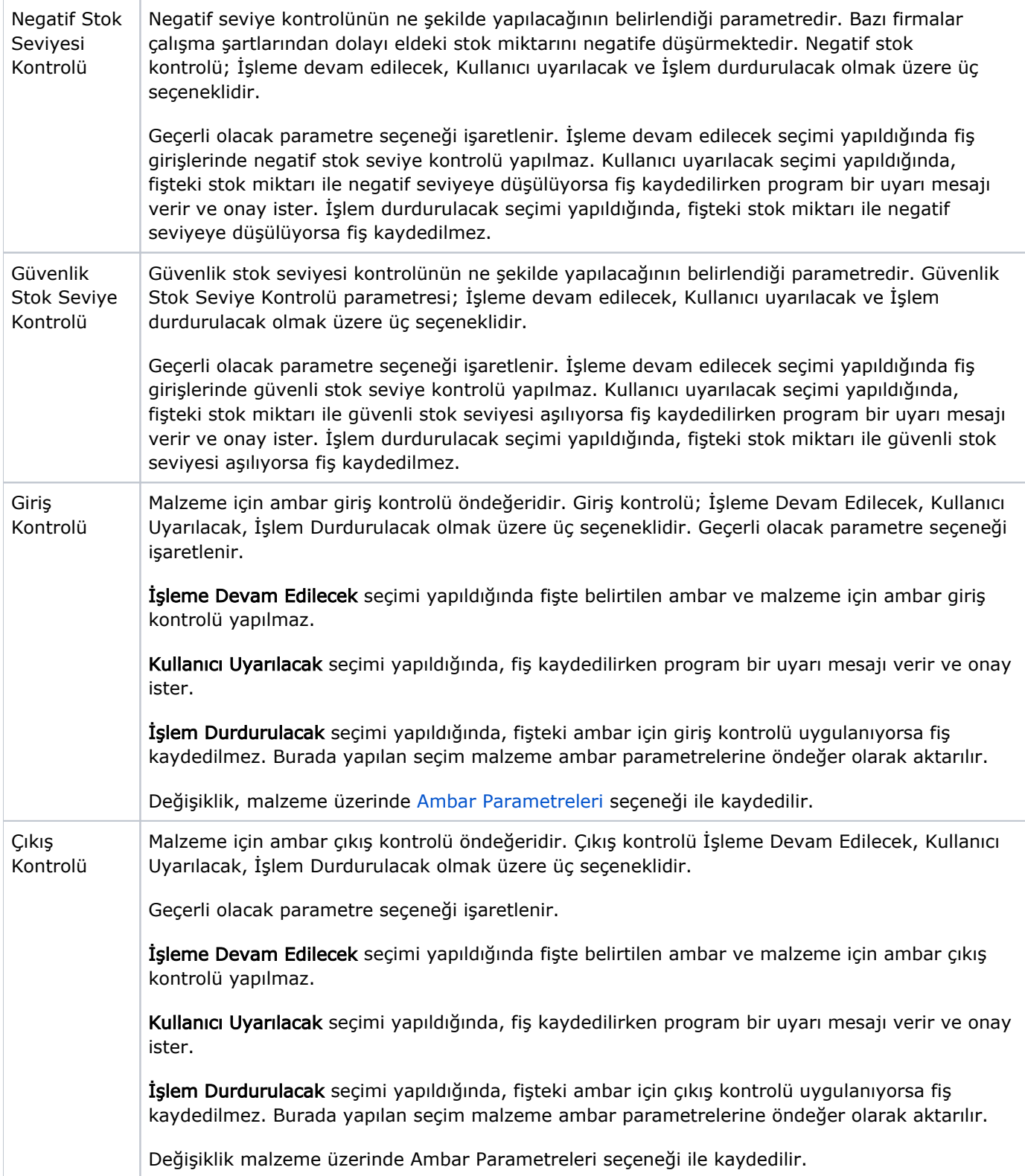

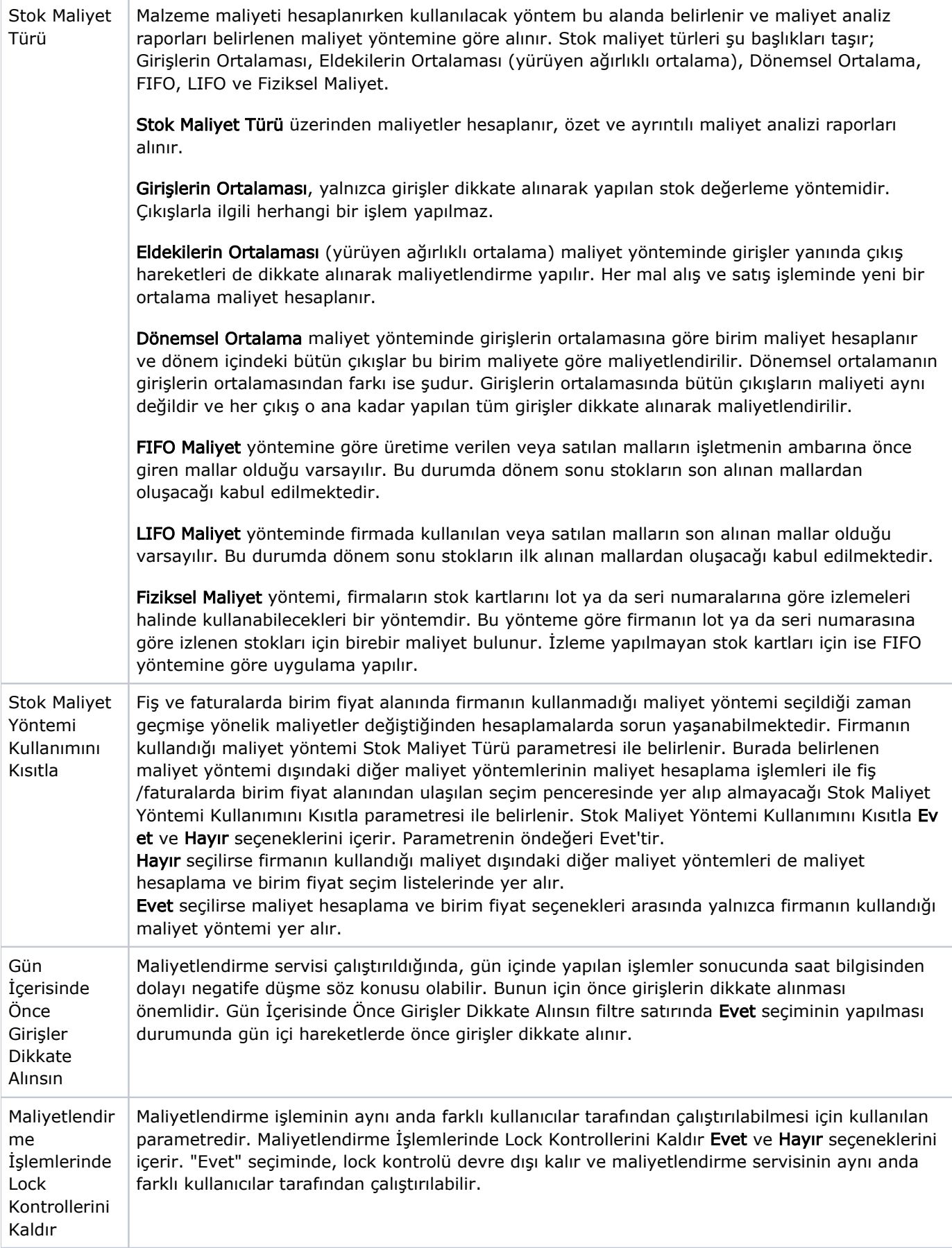

![](_page_3_Picture_179.jpeg)

![](_page_4_Picture_150.jpeg)

![](_page_5_Picture_168.jpeg)

![](_page_6_Picture_226.jpeg)

![](_page_7_Picture_231.jpeg)

![](_page_8_Picture_213.jpeg)

![](_page_9_Picture_237.jpeg)

![](_page_10_Picture_219.jpeg)

![](_page_11_Picture_212.jpeg)

![](_page_12_Picture_216.jpeg)

![](_page_13_Picture_238.jpeg)

Satınalma ve Satış İşlemlerine ait Çalışma Bilgileri parametreleri ve içerdiği bilgiler aşağıdaki şekildedir:

![](_page_13_Picture_239.jpeg)

![](_page_14_Picture_116.jpeg)

Masraf lar Satınalma fişleri ve faturalarda fişteki malzeme satırlarına ya da fiş geneline ait olan masrafların ne şekilde izleneceği Masraflar parametre satırında belirlenir. Yapılan masraflar fişte yer alan malzemelere ağırlıkları oranında dağıtılabileceği gibi ayrı bir muhasebe hesabı altında da izlenebilir. Ma sraflar parametre satırı iki seçeneklidir; Malzeme Maliyetine ve Muhasebe Hesabına.

Malzeme Maliyetine seçimi yapıldığında, satırın payına düşen masraf tutarı ağırlıklı ortalama yöntemiyle hesaplanır ve o satırın net giriş ya da çıkış tutarını azaltır. Dolayısıyla maliyet sistemini, azaltılmış olan bu satır tutarı etkiler. Ayrıca stok ve satış muhasebe hesapları bu tutar üzerinden borçlanır ya da alacaklanır. Bu durumda alım irsaliyelerinde yapılan satır masrafları ana malzeme satırının toplam tutarına eklenerek stok alım tutarı yeniden hesaplanır. Alım irsaliyelerinin geneline yapılan masraflar ise hesaplanan bu yeni tutarlara göre malzeme satırlarına ağırlıklı ortalama yöntemine göre dağıtılır ve her bir stok için net alım tutarı hesaplanır. Maliyet sisteminde stok alım tutarının ve alım maliyetinin net tutara eşit olduğu varsayılır.

Muhasebe Hesabına seçiminde ise, stok satırlarının payına düşen masraf tutarı hesaplanmaz. Stok satırının net giriş tutarını dolayısıyla maliyeti etkilemez. Fatura muhasebeye aktarılırken masraf tutarları ayrı muhasebe hesaplarını borçlandırır ya da alacaklandırır. Bu durumda alım irsaliyelerinde gerek stok satırına uygulanan satır masrafları, gerekse fiş geneline yapılan masraflar stok satırının alım tutarını etkilemez. Maliyet sisteminde malzeme alım tutarı ve alım maliyeti, uygulanan alım masraflarından hiçbir şekilde etkilenmez. Muhasebeleştirme sırasında da uygulanan bu masrafların tutarları ayrı muhasebe hesaplarına aktarılarak değerlendirilir. Böylece bu tutarların firmaya olan kar azaltıcı etkisi stok maliyetlerinde değil de, farklı hesaplar arasında ayrı bir kalem olarak izlenir.

Promo syon İndiri mleri Satınalma fişleri ve faturalarda yer alan stok satırlarına ya da fiş geneline ait olan promosyonların ne şekilde izleneceği Promosyon İndirimleri parametre satırında belirlenir. Yapılan promosyonlar fişte yer alan stoklara ağırlıkları oranında dağıtılabileceği gibi ayrı bir muhasebe hesabı altında da izlenebilir. Pro mosyon İndirimleri parametre; Malzemelere Dağıtılacak ve Ayrı Hesapta İzlenecek olmak üzere iki seçeneklidir.

Malzemelere Dağıtılacak seçimi yapıldığında, satırın payına düşen promosyon tutarı ağırlıklı ortalama yöntemiyle hesaplanır ve o satırın net giriş ya da çıkış tutarını azaltır. Dolayısıyla maliyet sistemini azaltılmış olan bu satır tutarı etkiler. Ayrıca malzeme ve alış muhasebe hesapları bu tutar üzerinden borçlanır ya da alacaklanır. Bu durumda, bir alım irsaliyesinde malzeme satırına uygulanan promosyonun satır tutarı (yani promosyon olarak verilen malın miktarı x birim alış fiyatı), o promosyonun uygulandığı stok satırına yapılan bir indirim gibi düşünülür. Stok alım fiyatı, satır tutarından promosyon satırının tutarı çıkarılarak yeniden hesaplanır. Fiş geneline uygulanan promosyonlar ise, yine fiş geneline yapılan bir indirim gibi düşünülerek stok satırlarının hesaplanan yeni tutarlarına göre ağırlıklı ortalama yöntemi kullanılarak satır başına düşen promosyon indirimi bulunur. Daha sonra bu indirimler stok satırlarının en son hesaplanan tutarlarından çıkarılarak her bir stok satırının net alım tutarı bulunur. Maliyet sisteminde stok alım tutarının ve alım maliyetinin net tutara eşit olduğu varsayılır. Promosyon alım satırlarının durumu ise biraz farklıdır. Bu satırların tutarı, uygulandıkları ana stok satırının maliyetini bir indirim gibi etkilediklerinden, maliyet sistemi açısından promosyon satırlarının alım tutarı ve maliyeti, (miktar x birim fiyat) a eşit kabul edilir. Çünkü "alım promosyonları malzeme maliyetine dağıtılacak" parametresi seçilmiştir ve alınan promosyonlar aslında stoklarımızın maliyetini azaltan bir tutar indirimi değil, stokların toplam maliyetini değiştirmeyen bir mal fazlasıdır. Dolayısıyla promosyon alım tutarlarını ana stok satırlarına bir indirim gibi uygulayıp, promosyon satırlarının maliyetini de (miktar x birim fiyat) üzerinden hesapladığımızda, stokların toplam maliyeti bu işlemlerden etkilenmez. Stoklarımızdaki mal sayısı artar.

Ayrı Hesapta İzlenecek seçiminde ise, stok satırlarının payına düşen promosyon tutarı hesaplanmaz. Stok satırının net giriş tutarını dolayısıyla maliyeti etkilemez. Fatura muhasebeye aktarılırken promosyon tutarları ayrı muhasebe hesaplarını borçlandırır ya da alacaklandırır. Bu durumda, bir alım irsaliyesinde malzeme satırına uygulanan promosyonun satır tutarı, stok alım fiyatını etkilemez. Fiş geneline uygulanan promosyonlar da aynı şekilde düşünülerek malzeme satırlarının alım tutarını etkilemez. Sonuçta, maliyet sisteminde stok alım tutarı ve alım maliyeti uygulanan promosyonlardan etkilenmez. Promosyon alım satırlarının durumu ise biraz farklıdır. Bu satırların tutarı, ayrı muhasebe hesaplarında bir indirim gibi izleneceğinden, maliyet sistemi açısından promosyon satırlarının alım tutarı ve maliyeti (miktar x birim fiyat) a eşit kabul edilir. Çünkü "alım promosyonları ayrı hesaplarda izlenecek" parametresi seçilmiştir ve alınan promosyonlar aslında stoklarımızın maliyetini arttırmakta, ancak promosyonların bedelsiz olarak verilmesinden sağlanan avantaj ayrı muhasebe hesaplarında gelirleri arttırıcı bir unsur olarak değerlendirilmektedir.

![](_page_17_Picture_159.jpeg)

![](_page_18_Picture_243.jpeg)

![](_page_19_Picture_226.jpeg)

![](_page_20_Picture_219.jpeg)

![](_page_21_Picture_210.jpeg)

![](_page_22_Picture_226.jpeg)

![](_page_23_Picture_256.jpeg)

![](_page_24_Picture_209.jpeg)

![](_page_25_Picture_246.jpeg)

![](_page_26_Picture_231.jpeg)

![](_page_27_Picture_264.jpeg)

![](_page_28_Picture_175.jpeg)

## Satış parametreleri ve içerdiği bilgiler aşağıdaki şekildedir:

![](_page_28_Picture_176.jpeg)

![](_page_29_Picture_148.jpeg)

Promo syon İndiri mleri Satış ve faturalarda yer alan stok satırlarına ya da fiş geneline ait olan promosyonların ne şekilde izleneceği Promosyon İndirimleri parametre satırında belirlenir. Yapılan promosyonlar fişte yer alan stoklara ağırlıkları oranında dağıtılabileceği gibi ayrı bir muhasebe hesabı altında da izlenebilir. Promos yon İndirimleri parametre; Malzemelere Dağıtılacak ve Ayrı Hesapta İzlenecek olmak üzere iki seçeneklidir.

Malzemelere Dağıtılacak seçimi yapıldığında, satırın payına düşen promosyon tutarı ağırlıklı ortalama yöntemiyle hesaplanır ve o satırın net giriş ya da çıkış tutarını azaltır. Dolayısıyla maliyet sistemini azaltılmış olan bu satır tutarı etkiler. Ayrıca malzeme ve alış muhasebe hesapları bu tutar üzerinden borçlanır ya da alacaklanır. Bu durumda, bir alım irsaliyesinde malzeme satırına uygulanan promosyonun satır tutarı (yani promosyon olarak verilen malın miktarı x birim alış fiyatı), o promosyonun uygulandığı stok satırına yapılan bir indirim gibi düşünülür. Stok alım fiyatı, satır tutarından promosyon satırının tutarı çıkarılarak yeniden hesaplanır. Fiş geneline uygulanan promosyonlar ise, yine fiş geneline yapılan bir indirim gibi düşünülerek stok satırlarının hesaplanan yeni tutarlarına göre ağırlıklı ortalama yöntemi kullanılarak satır başına düşen promosyon indirimi bulunur. Daha sonra bu indirimler stok satırlarının en son hesaplanan tutarlarından çıkarılarak her bir stok satırının net alım tutarı bulunur. Maliyet sisteminde stok alım tutarının ve alım maliyetinin net tutara eşit olduğu varsayılır. Promosyon alım satırlarının durumu ise biraz farklıdır. Bu satırların tutarı, uygulandıkları ana stok satırının maliyetini bir indirim gibi etkilediklerinden, maliyet sistemi açısından promosyon satırlarının alım tutarı ve maliyeti, (miktar x birim fiyat) a eşit kabul edilir. Çünkü "alım promosyonları malzeme maliyetine dağıtılacak" parametresi seçilmiştir ve alınan promosyonlar aslında stoklarımızın maliyetini azaltan bir tutar indirimi değil, stokların toplam maliyetini değiştirmeyen bir mal fazlasıdır. Dolayısıyla promosyon alım tutarlarını ana stok satırlarına bir indirim gibi uygulayıp, promosyon satırlarının maliyetini de (miktar x birim fiyat) üzerinden hesapladığımızda, stokların toplam maliyeti bu işlemlerden etkilenmez. Stoklarımızdaki mal sayısı artar.

Ayrı Hesapta İzlenecek seçiminde ise, stok satırlarının payına düşen promosyon tutarı hesaplanmaz. Stok satırının net giriş tutarını dolayısıyla maliyeti etkilemez. Fatura muhasebeye aktarılırken promosyon tutarları ayrı muhasebe hesaplarını borçlandırır ya da alacaklandırır. Bu durumda, bir alım irsaliyesinde malzeme satırına uygulanan promosyonun satır tutarı, stok alım fiyatını etkilemez. Fiş geneline uygulanan promosyonlar da aynı şekilde düşünülerek malzeme satırlarının alım tutarını etkilemez. Sonuçta, maliyet sisteminde stok alım tutarı ve alım maliyeti uygulanan promosyonlardan etkilenmez. Promosyon alım satırlarının durumu ise biraz farklıdır. Bu satırların tutarı, ayrı muhasebe hesaplarında bir indirim gibi izleneceğinden, maliyet sistemi açısından promosyon satırlarının alım tutarı ve maliyeti (miktar x birim fiyat) a eşit kabul edilir. Çünkü "alım promosyonları ayrı hesaplarda izlenecek" parametresi seçilmiştir ve alınan promosyonlar aslında stoklarımızın maliyetini arttırmakta, ancak promosyonların bedelsiz olarak verilmesinden sağlanan avantaj ayrı muhasebe hesaplarında gelirleri arttırıcı bir unsur olarak değerlendirilmektedir.

![](_page_31_Picture_199.jpeg)

![](_page_32_Picture_236.jpeg)

![](_page_33_Picture_228.jpeg)

![](_page_34_Picture_215.jpeg)

![](_page_35_Picture_245.jpeg)

![](_page_36_Picture_207.jpeg)

![](_page_37_Picture_213.jpeg)

![](_page_38_Picture_242.jpeg)

![](_page_39_Picture_267.jpeg)

![](_page_40_Picture_251.jpeg)

![](_page_41_Picture_231.jpeg)

![](_page_42_Picture_192.jpeg)

![](_page_43_Picture_243.jpeg)

![](_page_44_Picture_205.jpeg)

![](_page_45_Picture_266.jpeg)

![](_page_46_Picture_225.jpeg)